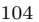

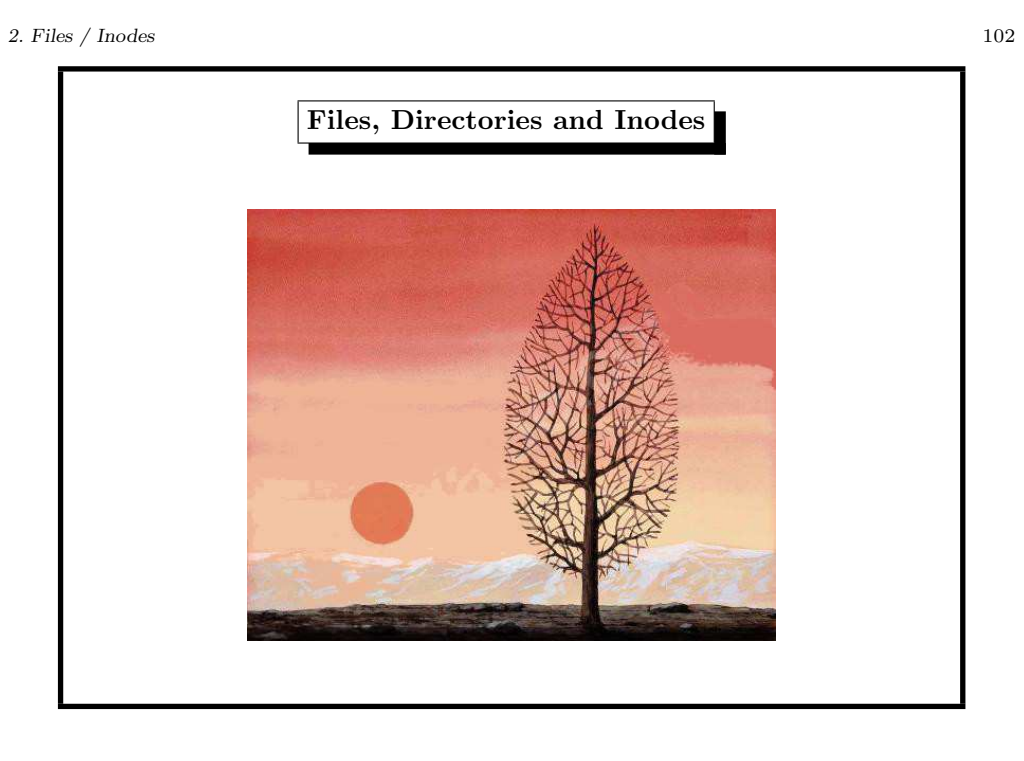

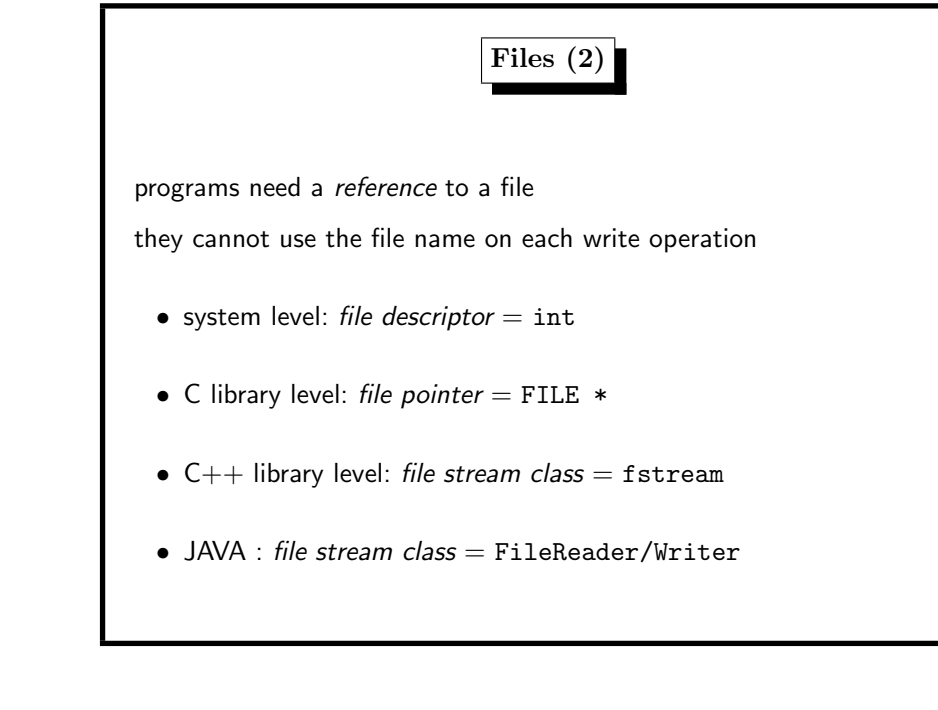

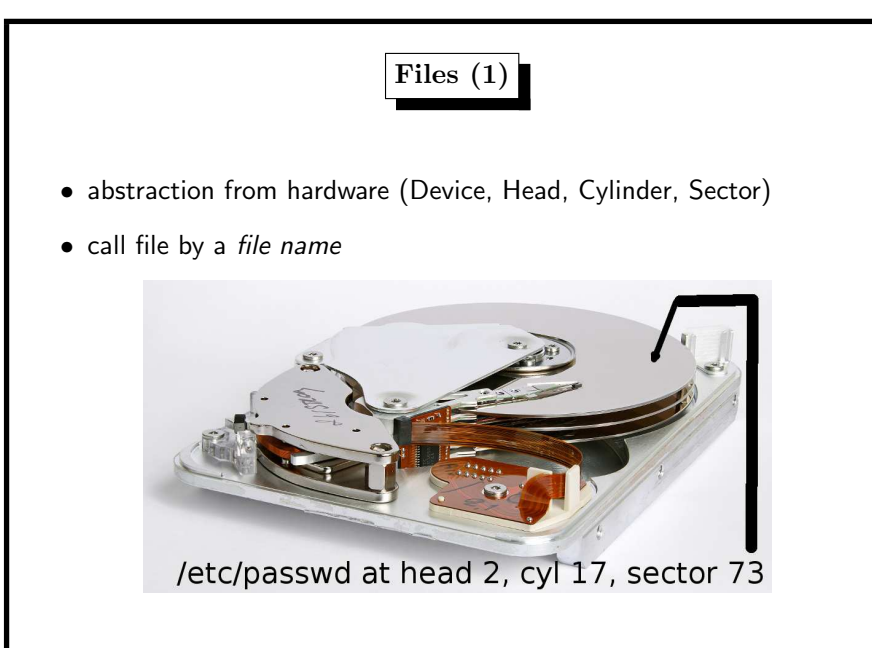

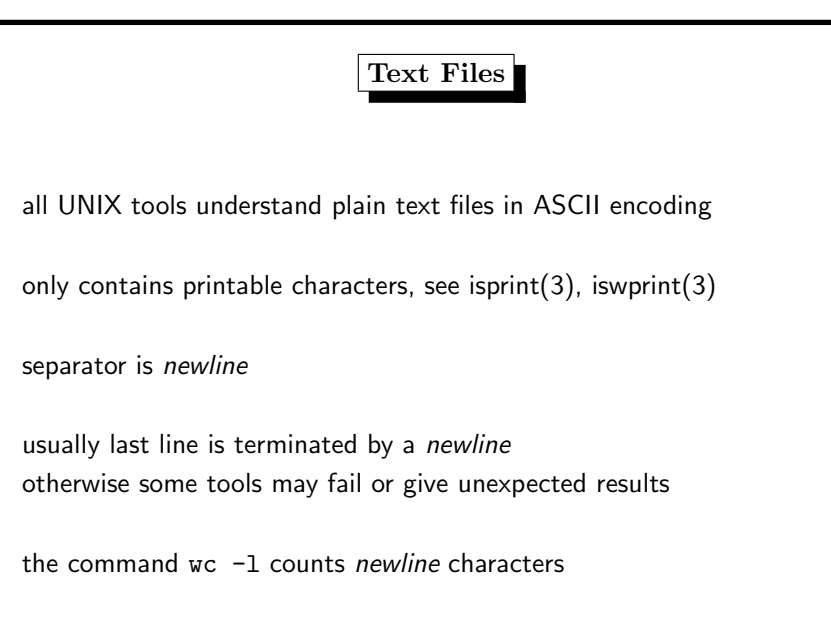

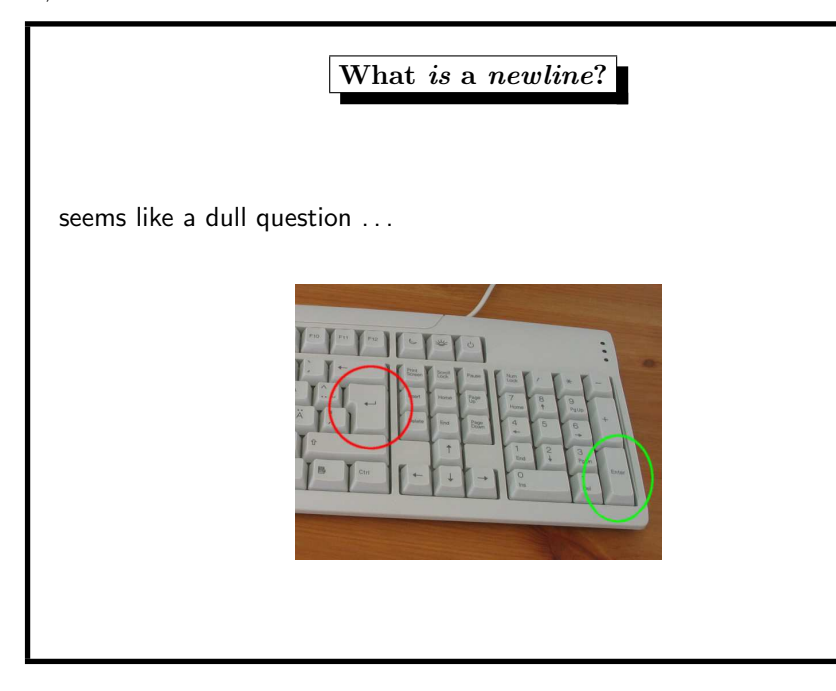

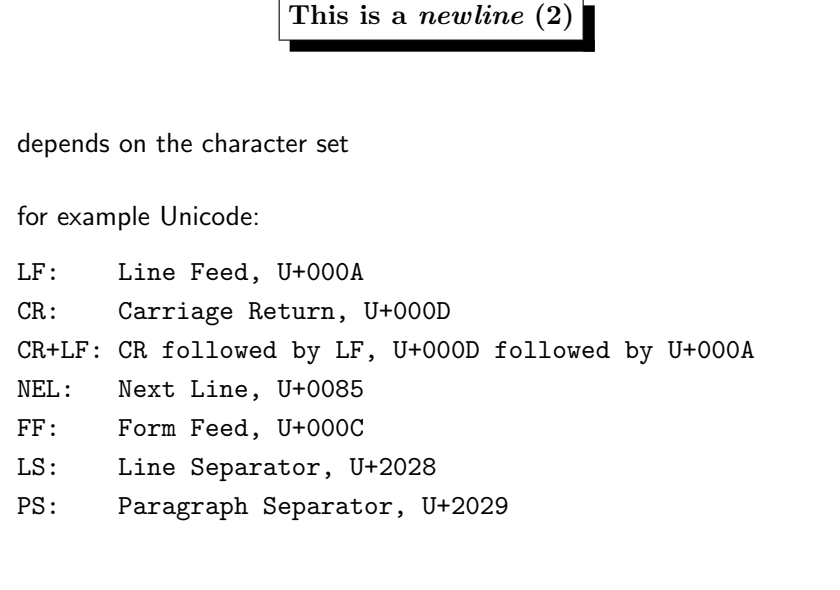

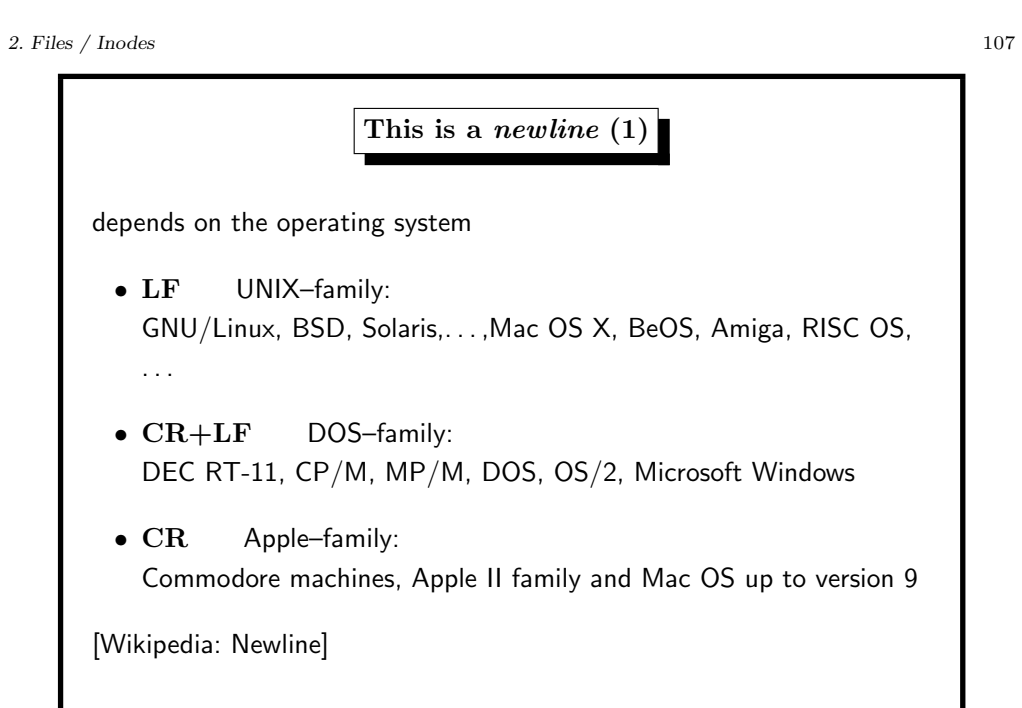

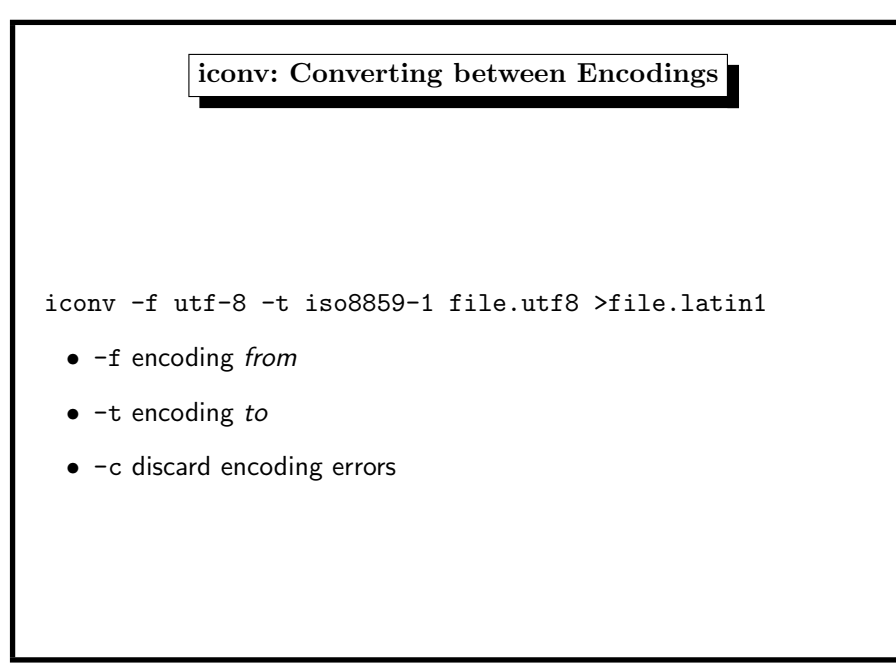

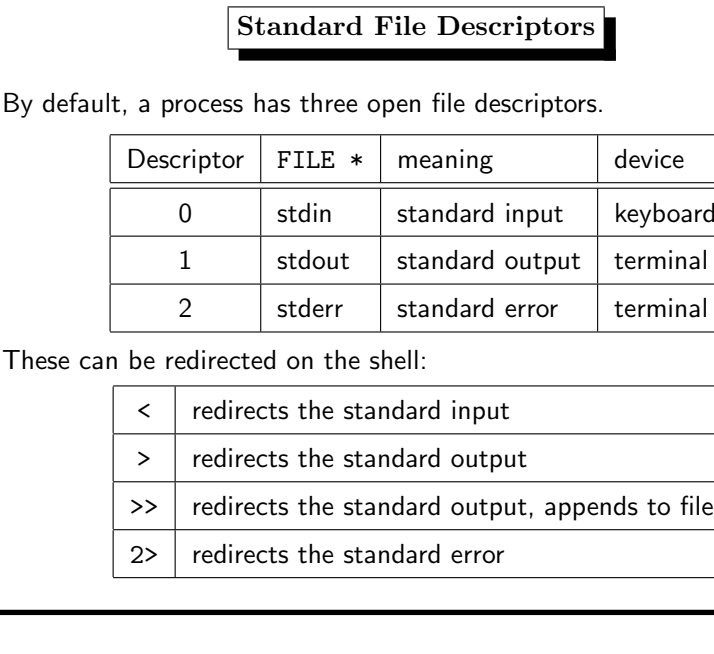

# Processes and Stdin/Stdout example: sort reads stdin, writes stdout, EOF is [Strg-d]: \$ sort zhn rfa qqm [press Ctrl-d aka Strg-d] qqm rfa zhn

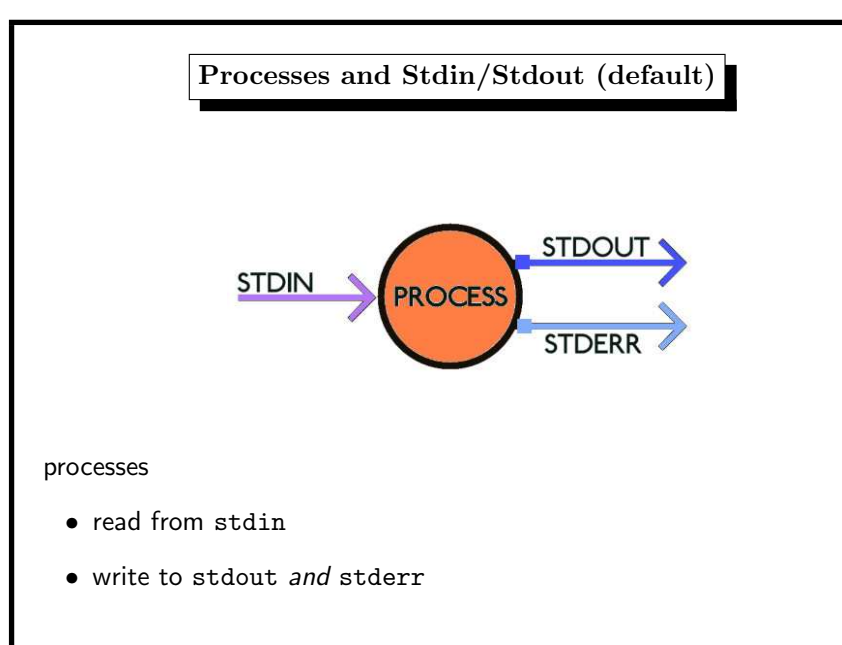

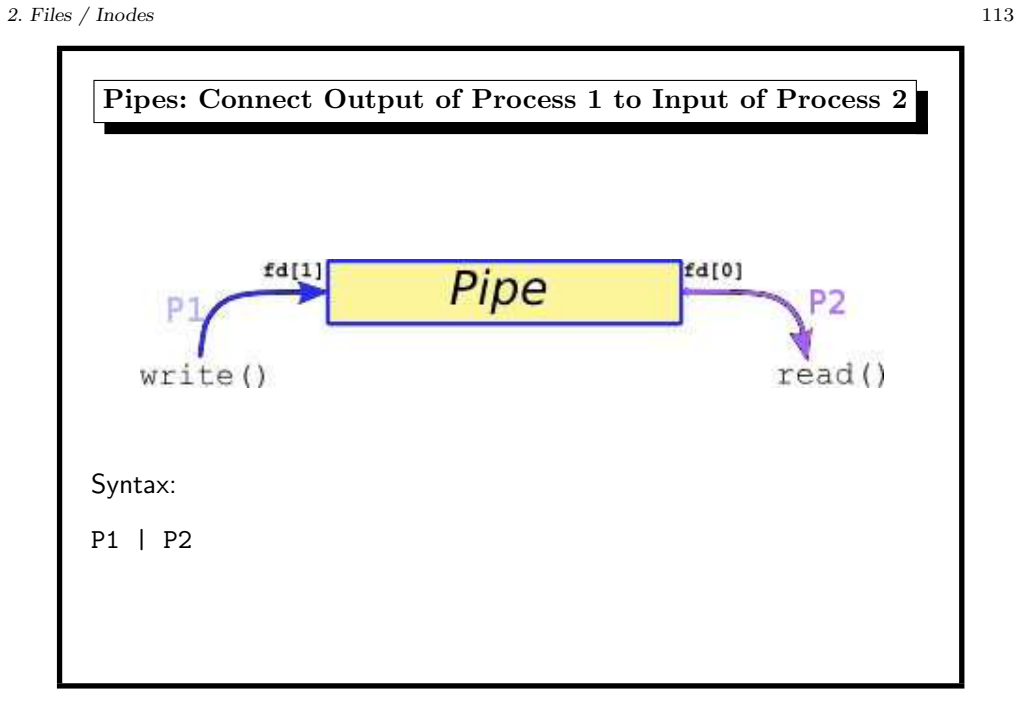

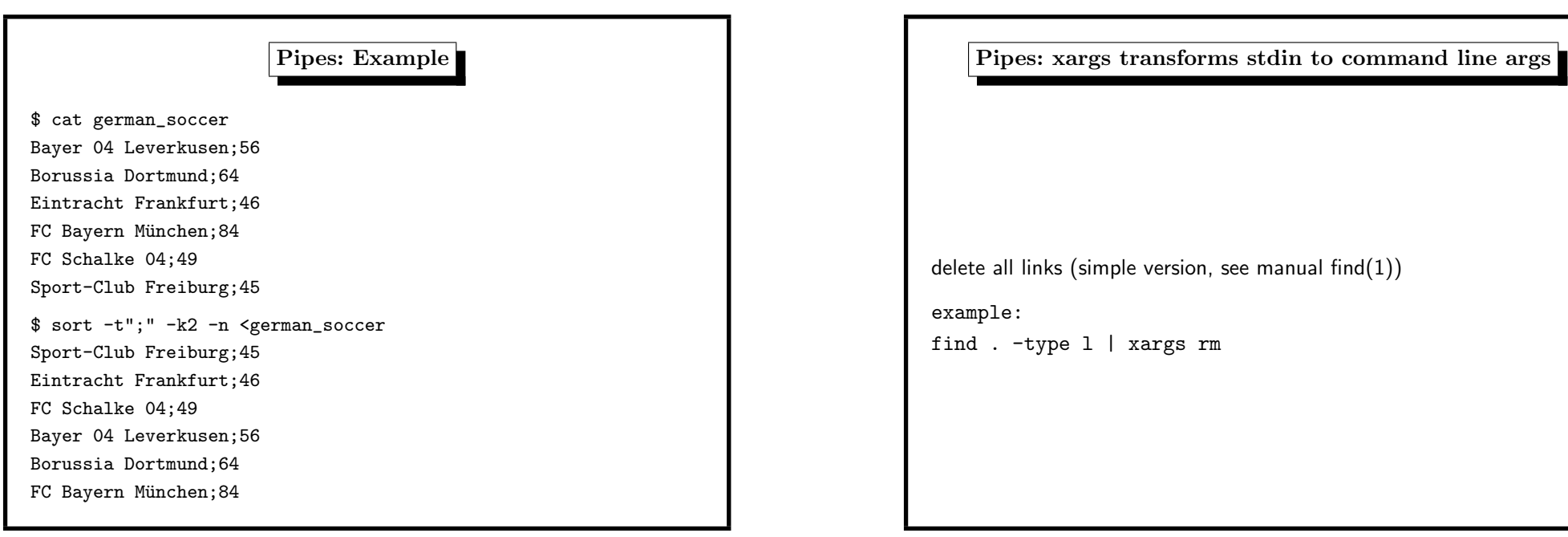

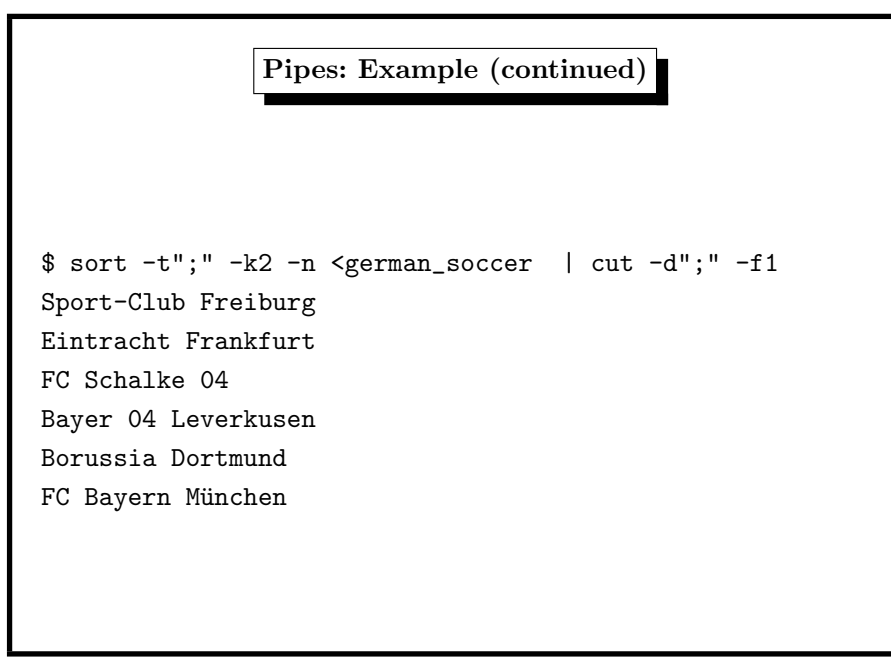

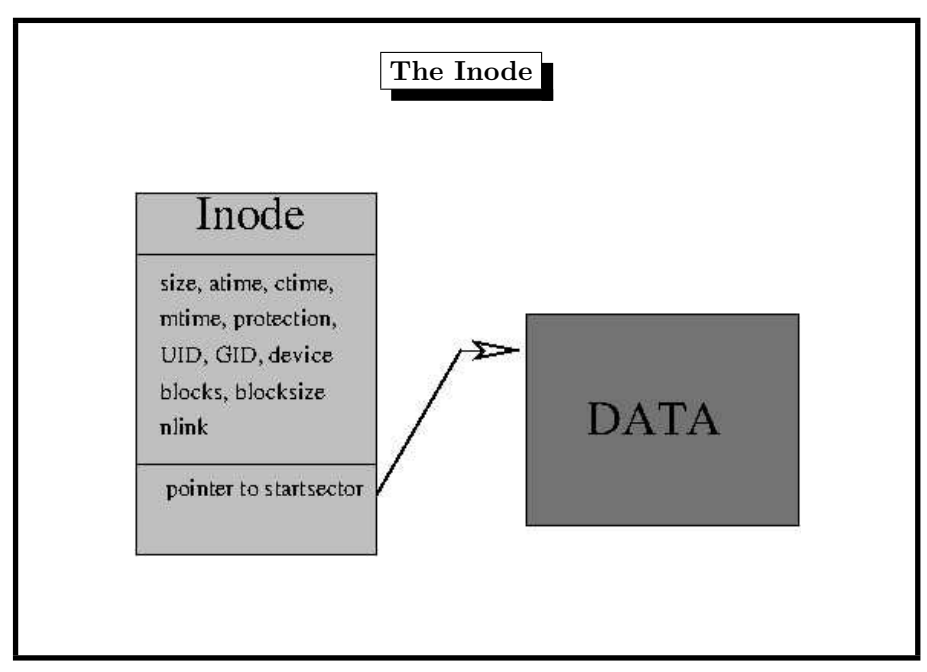

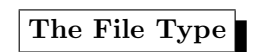

... determines which kind of file it is ...

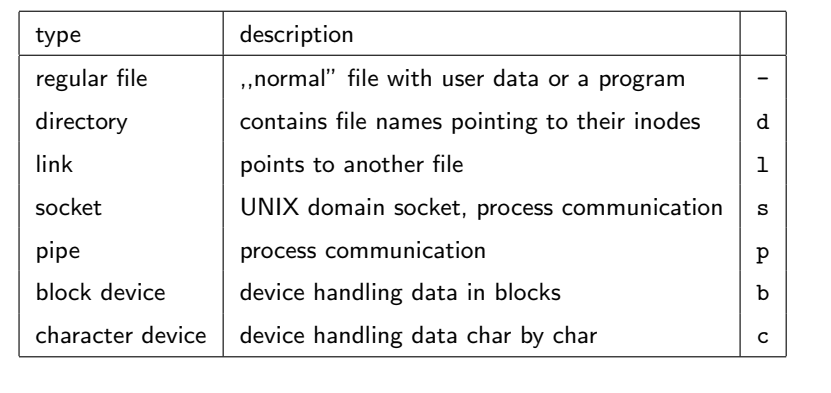

2. Files / Inodes <sup>119</sup>

struct stat { ino\_t st\_ino; /\* inode \*/ dev\_t st\_dev; /\* device of this file \*/ mode\_t st\_mode; /\* protection <sup>+</sup> file type \*/ nlink\_t st\_nlink; /\* number of hard links \*/ uid\_t st\_uid; /\* user ID of owner \*/ gid\_t st\_gid; /\* group ID of owner \*/ dev\_t st\_rdev; /\* device type (if inode device) \*/ off\_t st\_size; /\* total size, in bytes \*/ blksize\_t st\_blksize; /\* blocksize for filesystem I/O \*/ blkcnt\_t st\_blocks; /\* number of blocks allocated \*/ time\_t st\_atime; /\* time of last access \*/ time\_t st\_mtime; /\* time of last modification \*/ time\_t st\_ctime; /\* time of last change \*/ };

Inode Contents

contains administrative data of <sup>a</sup> file

can be read by the stat() system call

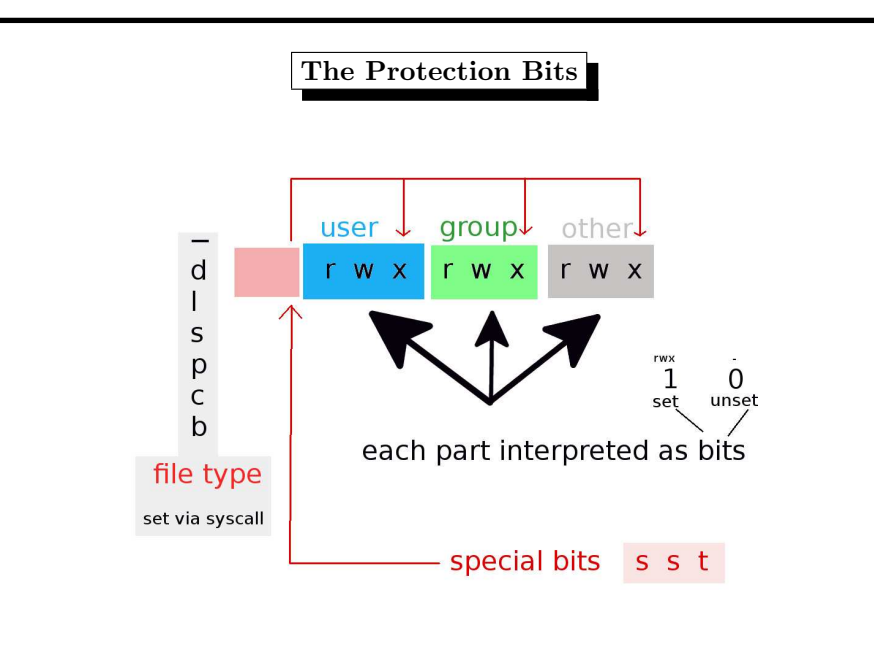

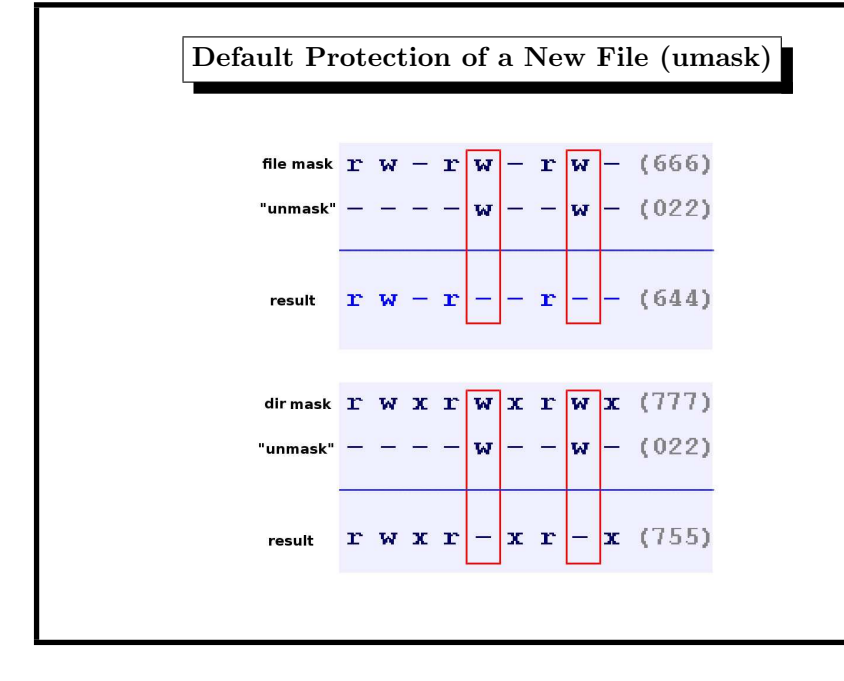

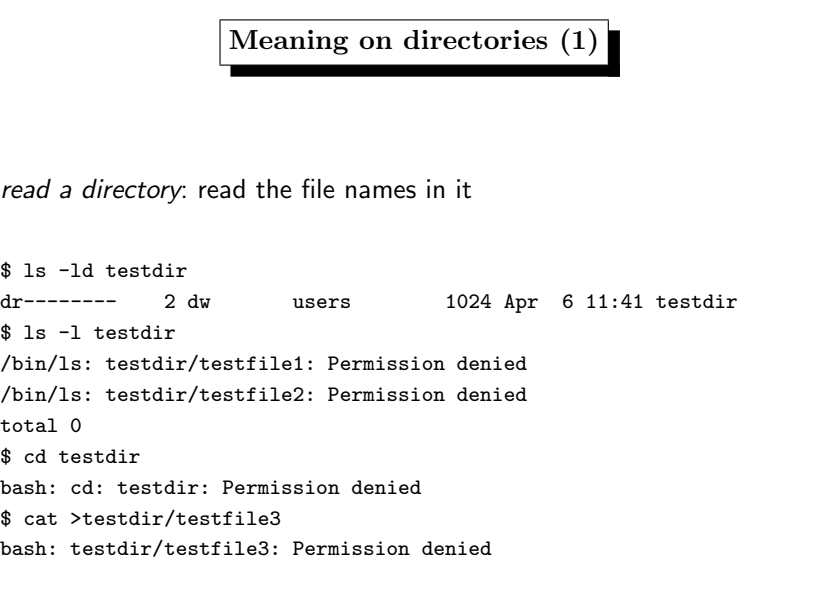

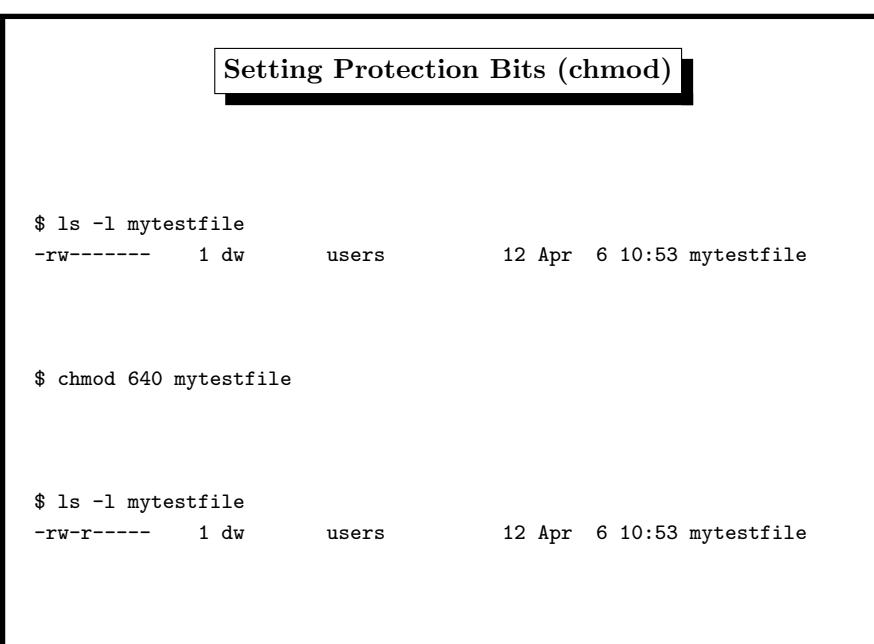

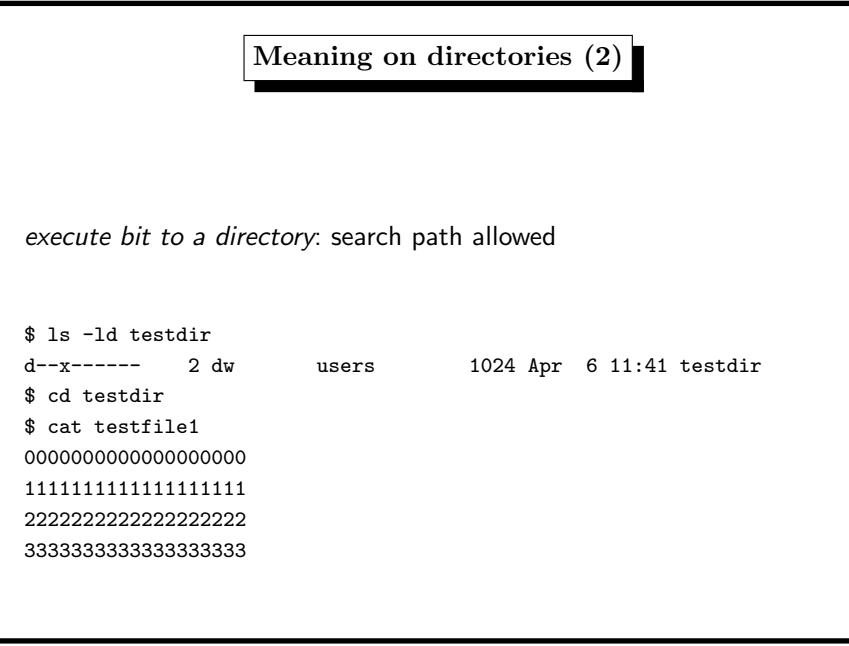

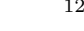

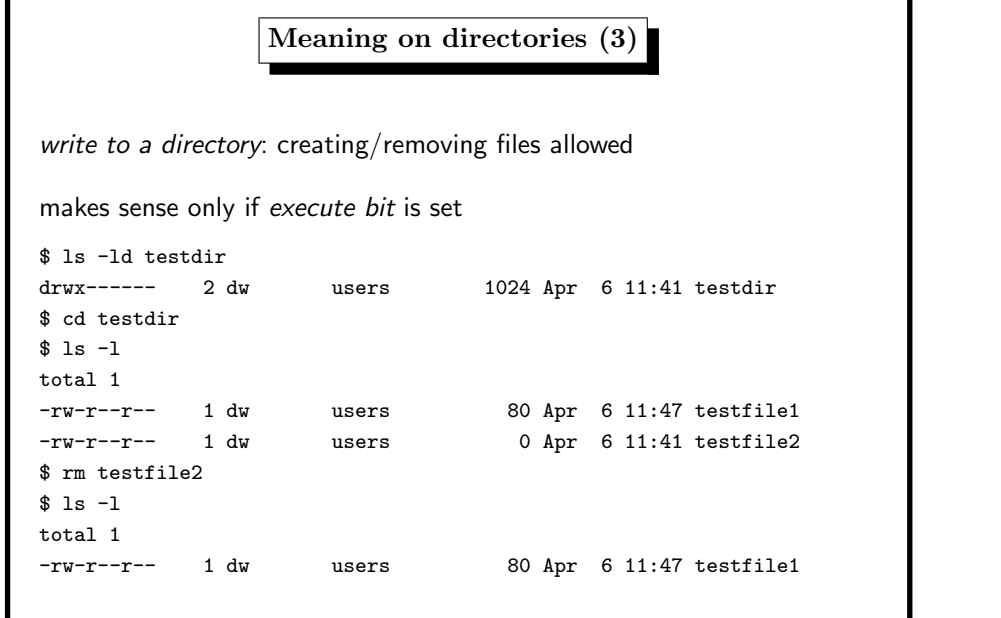

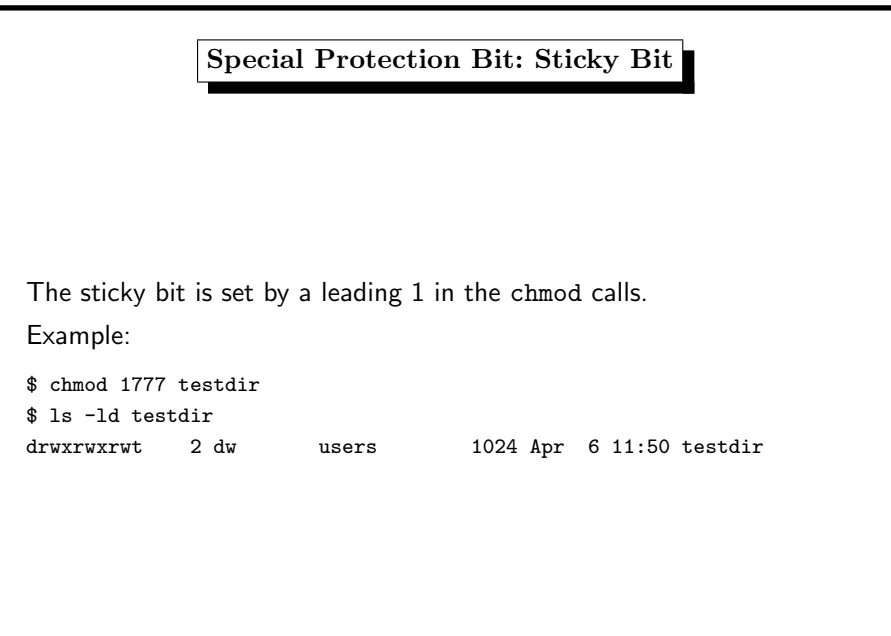

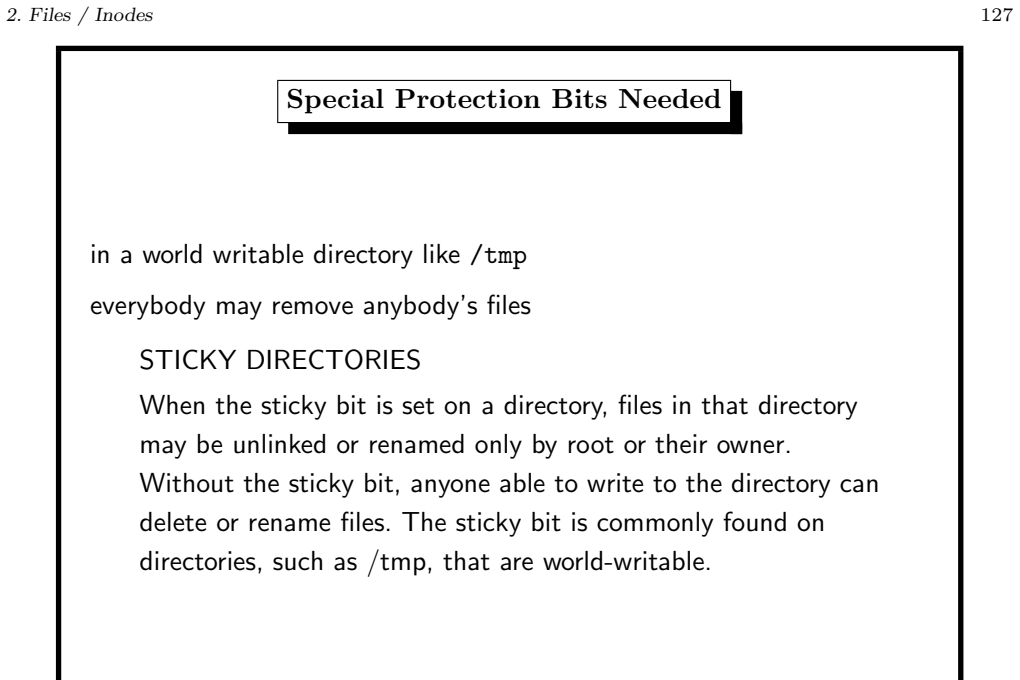

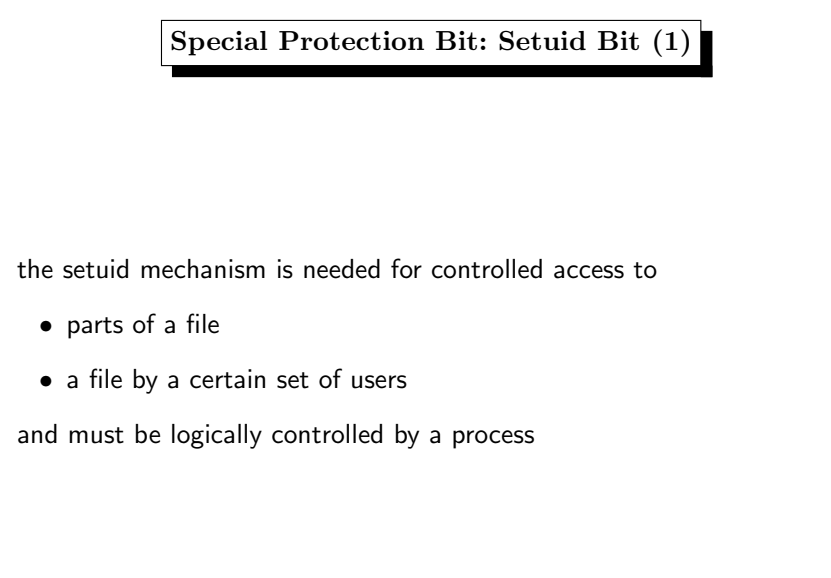

## Special Protection Bit: Setuid Bit (2) example: the file /etc/master.passwd on BSD contains encrypted user passwords -rw------- root wheel /etc/master.passwd (/etc/shadow on Linux) root:\$1\$TeLs7PIX\$ebgD6bh573GWHN12Aaut5/: 0:0::0:0:root:/root:/bin/csh sysi40:\$1\$dIQvGCrn\$f46M9fNfWTmOVsyfQEwdu0:2040:1000: :0:0:........:/home/sysi40:/usr/local/bin/bash sysi40 wants to change his password  $\rightsquigarrow$ needs write access to /etc/master.passwd but if he had write access he could change root's password too

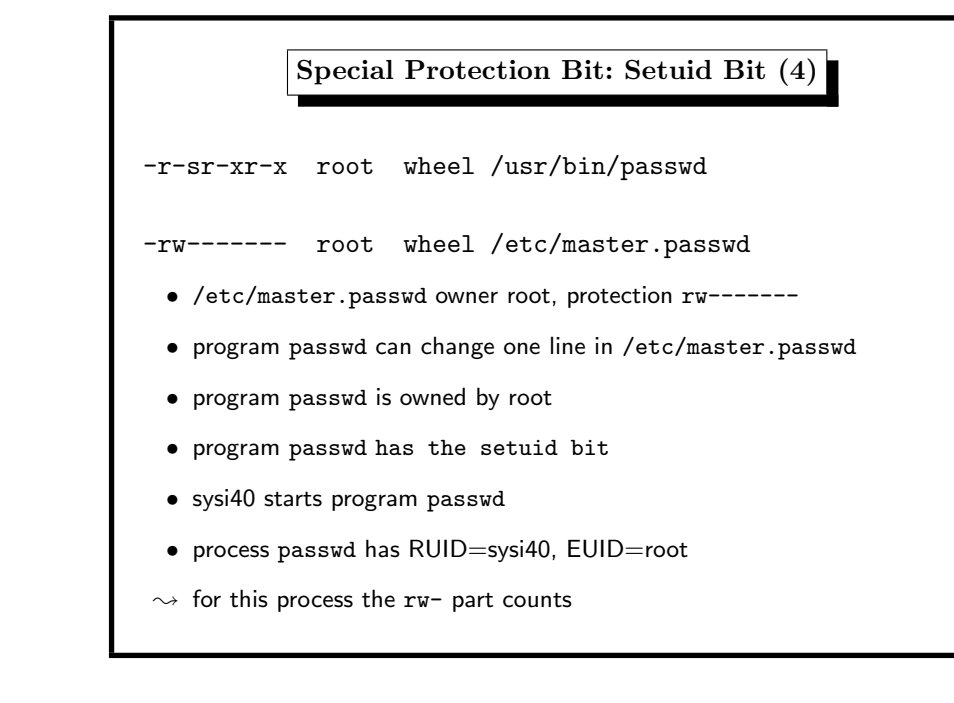

### 2. Files / Inodes 131

# Special Protection Bit: Setuid Bit (3) Solution: processes have two User–IDs • RUID: real User–ID – who starts the process • EUID: effective User–ID – decides about file access normally RUID==EUID If the Setuid Bit is set on a program, the EUID is the UID of the program owner. With the ps command, we see the EUID.

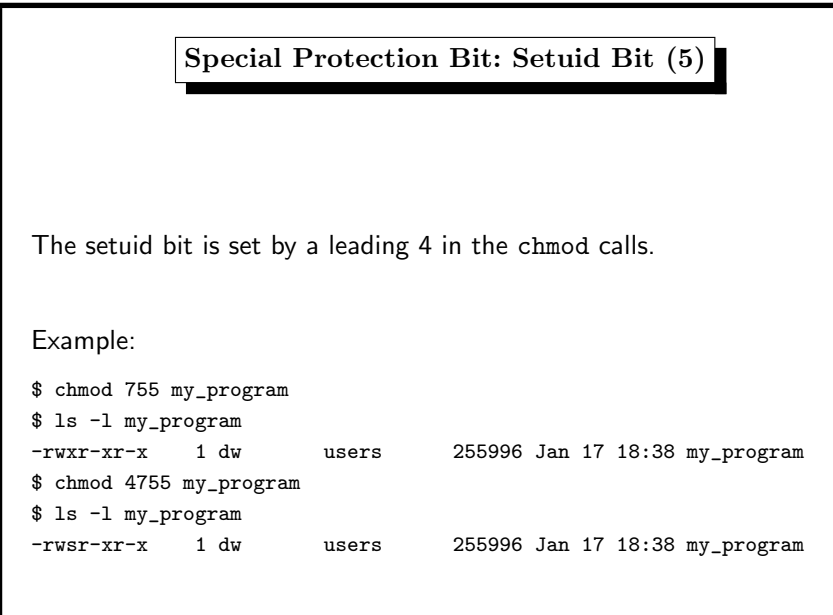

We have

• RGID the real GID

• EGID the effective GID

\$ chmod <sup>2755</sup> my\_other\_program \$ ls -l my\_other\_program

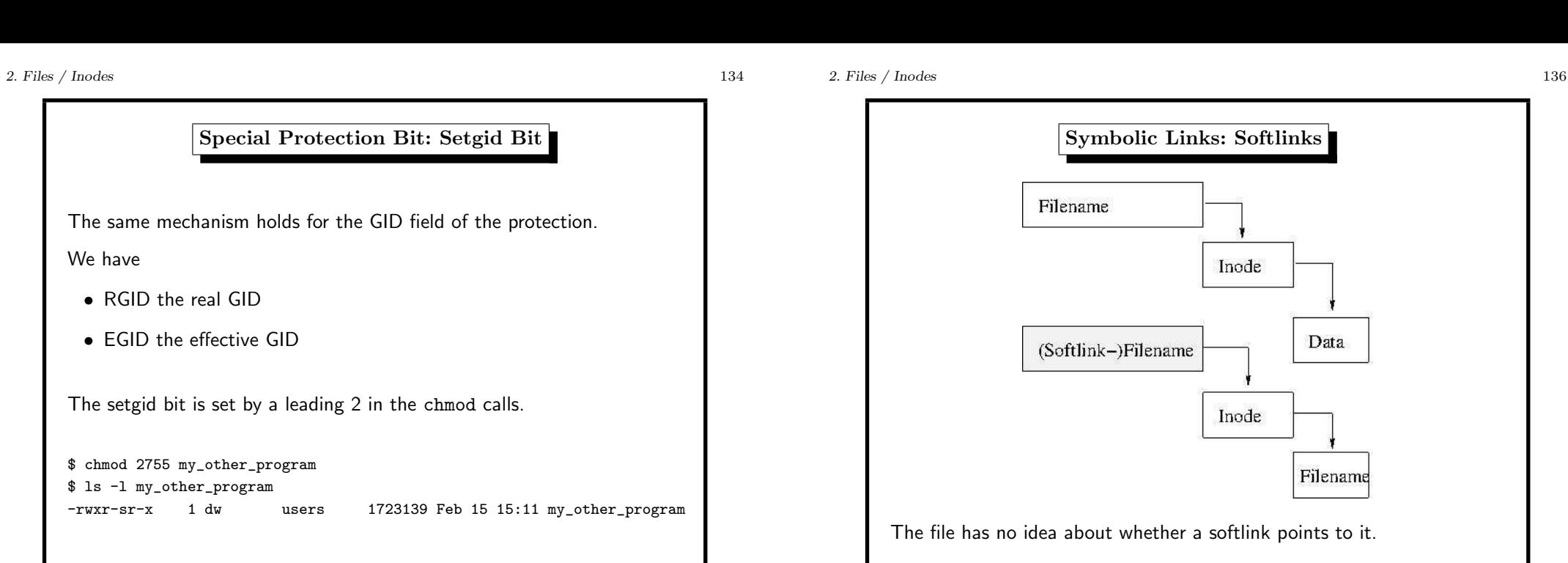

### 2. Files / Inodes <sup>135</sup>

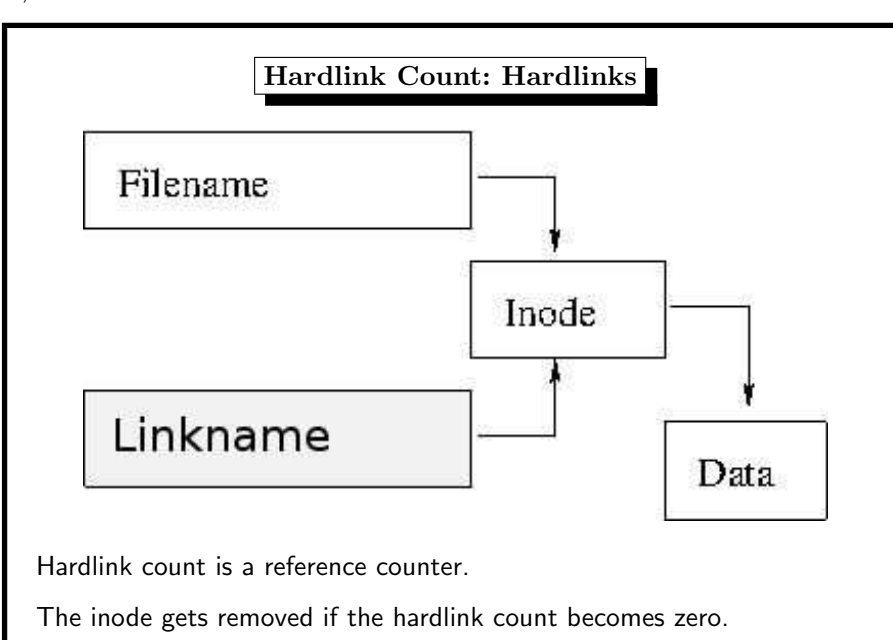

Special Protection Bit: Setgid Bit

The same mechanism holds for the GID field of the protection.

The setgid bit is set by <sup>a</sup> leading 2 in the chmod calls.

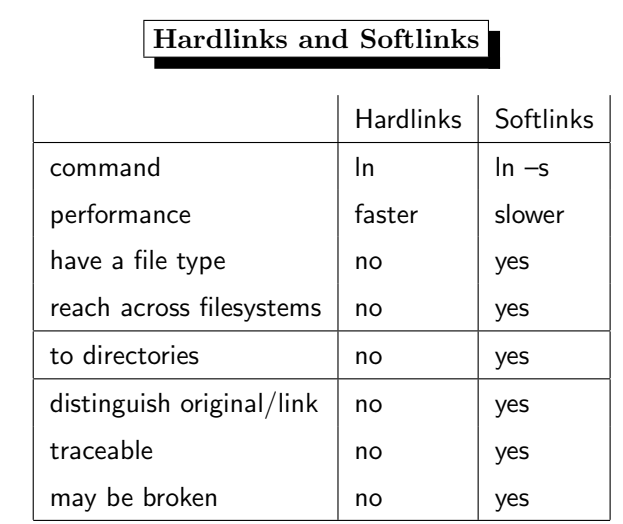

In general, commands and system calls follow softlinks, but there are exceptions:  $listat(), tar, \ldots$ 

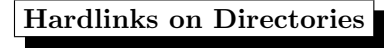

. points to current directory points to parent directory

created via mkdir / removed via rmdir

there is no other way to create hard links (even for root) reasons:

- would break acyclic structure (disk usage utilities etc)
- would create two or more parent directories

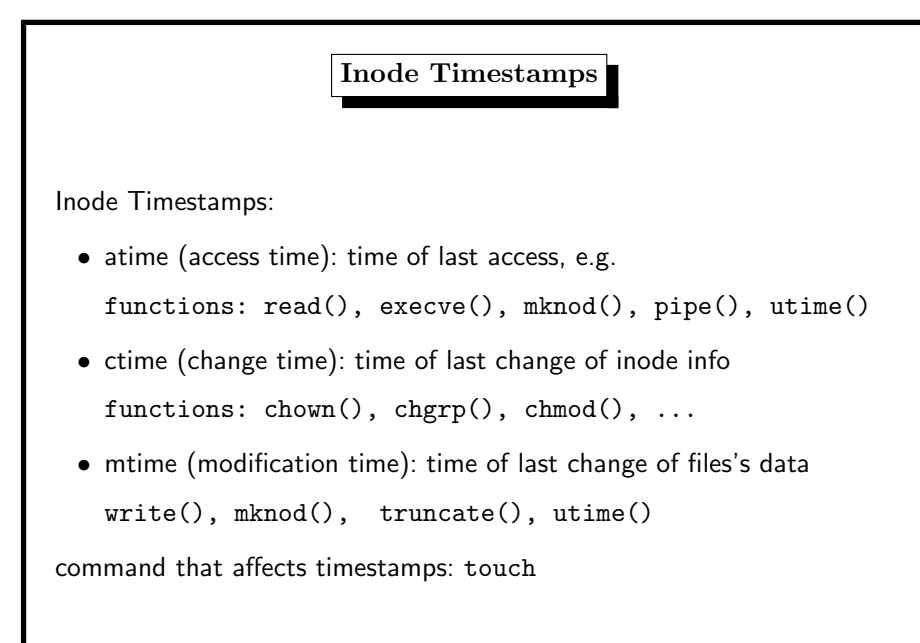